$SCAN$   $I.1$ 

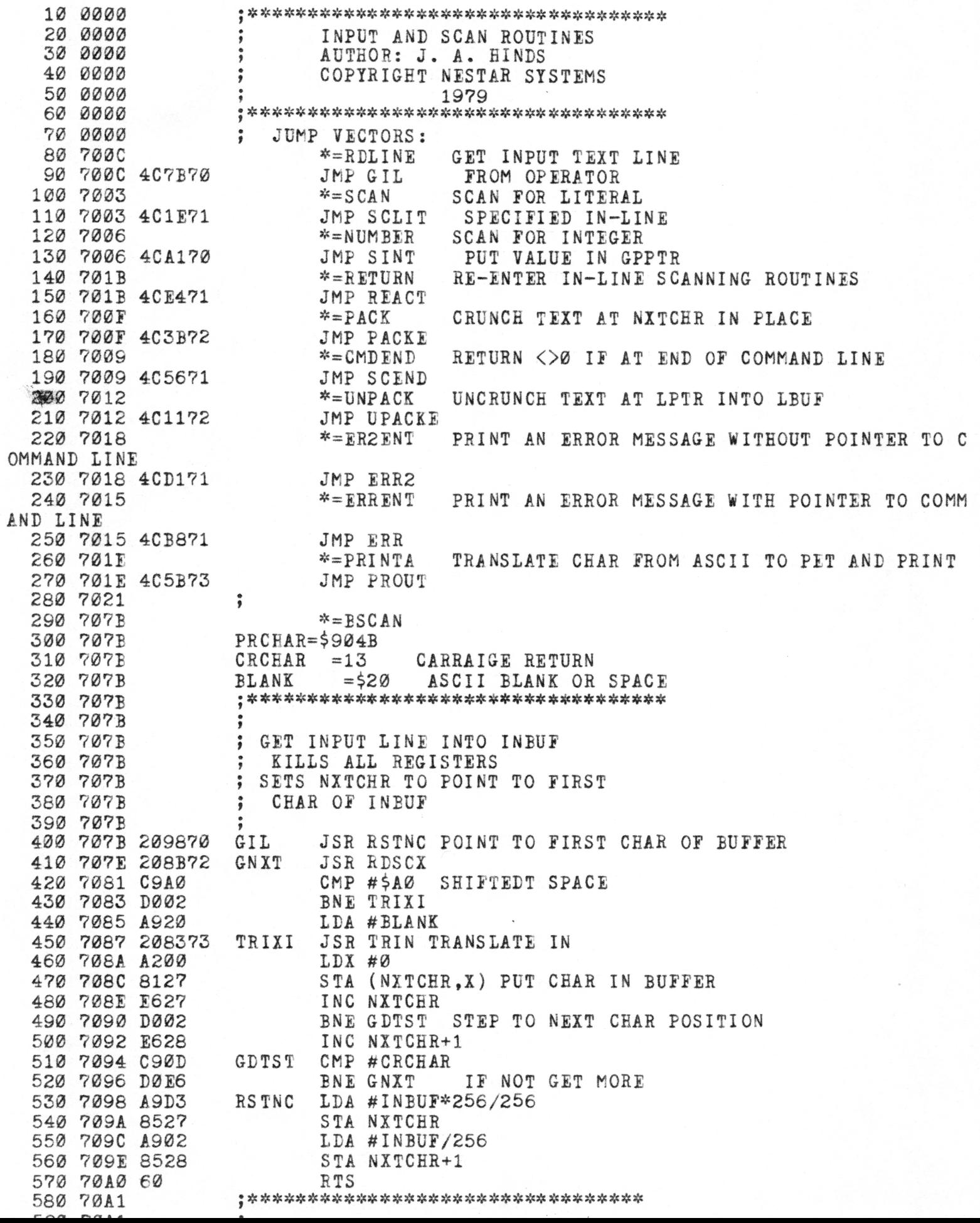

600 70A1 ; SCAN FOR INTEGER<br>
620 70A1 ; ZERO FLAG SET IF NO INTEGER<br>
630 70A1 ; ZERO FLAG SET IF NO INTEGER<br>
640 70A1 ; JUMP TO LABEL OVFLO IF NUMBER<br>
650 70A1 ; IS GREATER THAN 64K<br>
660 70A1 ; IS GREATER THAN 64K<br>
670 70A 680 70A1 206571 SINT JSR SUPRS IGNORE LEADING BLANKS<br>690 70A4 20C770 JSR VFY09 IS IT A NUMBER?<br>700 70A7 B003 BCS ISNUM CARRY MEANS YES<br>710 70A9 A000 LDY #0 SET ZERO FOR FAILURE<br>720 70AR 60 RTS 720 70AB 60<br>
730 70AC A200 ISNUM LDX #0 ZERO OUT ACCUMULATOR<br>
740 70AE 8625 STX GPPTR<br>
750 70B0 8626 STX GPPTR+1 750 70B0 8626<br>760 70B2 20D870 CONT JSR TTAA ACCUMULATE EACH DIGIT<br>770 70B5 C8 TNY STEP ALONG IN INPUT STRING 750 YOBS CB<br>
760 YOBS 201879 CONT<br>
750 YOBS CB<br>
770 7038 201879 CONT<br>
750 7038 201879 INT STRIAL ACCUMULATE EACH DIGIT<br>
770 7038 201878 12<br>
250 7038 1807<br>
250 7038 1807<br>
250 7038 1808<br>
250 7038 1852<br>
250 7038 1852<br>
250 70 970 7005 60<br>
980 7006 18<br>
990 7006 18<br>
1006 7008 48<br>
1714 7008 48<br>
1714 7008 48<br>
1714 7008 6025<br>
1610 7009 8025<br>
1610 7009 8025<br>
1610 6PPTR+1<br>
1626 700D B029<br>
1626 700D B029<br>
1626 700D B029<br>
1626 700D B029<br>
1626 700D B025

710? 60 DTTAA **RTS** 7108 20BB70 OVFL JSR BUMPNX MAEE NXTCHR POINT 1280 710B  $\ddot{\ }$ TO OFFENDING POSITION JSR ERRENT REPORT ERR WITH IN-LINE TEXT 710B 201570 710E 4E .BYTE 'NUMBER GT' 710F 55 7110 4D 7111 42 7112 45 7113 52 7114 20 7115 47 7116 54 7117 20 .BYTE ' 65535',\$00 7118 36 7119 35 711A 35 711B 33 711C 35 711D 00  $\frac{1}{6}$  of operator of the site of the site of the site of the site of the site of the site of site of the site of the site of 1320 711E 1330 711E 1340 711E SCAN FOR LITERAL  $\ddot{\bullet}$ 1350 711E BLANK SUPPRESS INBUFF  $\ddot{\cdot}$ 1360 711E  $\ddot{\phantom{1}}$ BEFORE COMPARE 1370 711E RETURNS NON-ZERO STATUS FOR SUCCESS 1380 711E WILL UPDATE NXTCHR ON SUCCESS 1390 711E  $\ddot{\phantom{1}}$ 1400 711E CLOBBERS ALL REGISTERS 1410 711E y,c licic ije ^ :4c ^ 3}; 3|: :Je i^c lit iic ij: 93e >!c;{(sjc 3^ s^c ijc 1420 711E 711E 20EE71 SCLIT JSR ILTXT SET IPTR, GPPTR, X TO IN-LINE TEXT 7121 206571 SUPP JSR JSR SUPRS 7124 206F71 SCANZ JSR FILB CHAR FROM CALLER<br>END 7127 F015 BEQ DONE END 7129 D127 CMP (NXTCHR),Y COMPARE WITH USERS INPUT LINE 712B F00E BEQ ISMTCH OKI CMP # 'a 712D C941 712F 901D BCC NOMTCH CONVERT CASE IF 7131 C95B CMP #1+'Z IN ALPHABET 7133 B019 BCS NOMTCH 7135 0920 ORA #\$20 7137 D127 CMP (NXTCHR), Y 7139 D013 BNE NOMTCH 713B C8 ISMTCE INY STEP ALONG INPUT BUFFER 713C D0E6 BNE SCANZ (ASSUME TEAT BRANCH IS ALWAYS TAKEN) 713E C90D DONE CMP #CRCHAR IS STRING SUPPOSED TO END IN DELIMITER? 7140 D00E BNE DONEl NO 7142 B127 LDA (NXTCHR), Y USERS INPUT MUST END 7144 29DF AND #\$DF IGNORE CASE #'A WITH DELIMITER # A WITH DELIMITER 7146 C941  $CMP$  # $A$ 7148 9006 BCC DONEl YES 714A C95B  $CMP$  #1+  $Z$ 714C B002 BCS DONEl YES NOMTCH LDY #0 SET FAILURE 714E A000 7150 20BB70 DONEl JSR JSR BUMPNX 7153 4C7E71 JMP ILTCLO GO BACK TO CALLER 7156 206571 **JSR SUPRS** SCEND 7159 B127 LDA (NXTCHR), Y 715B C90D #CRCEAR 715D F003 ENDOK 715F A900 LDA #0 SIGNAL FAIL 7161 60 **RTS** 7162 A901 ENDOK $LDA$  #1 7164 60 **RTS** and a standard and a state والمسالم والمسالم والمساهد والمسالم والمسالم والمسامي والمسامر والمسالم والمسالم والمسالم

 $\sim$   $\sim$   $\sim$ 

. . . . .

. . . .

dat date was

<u>UIIU</u>

1780 7165 1790 7165 MISC INTERNAL SUPPORT ROUTINES  $\frac{8}{9}$ 1800 7165 ; \*\*\*\*\*\*\*\*\*\*\*\*\*\*\*\*\*\*\*\*\*\*\*\*\*\*\*\*\*\*\*\*\*\* 1810 7165 1820 7165 1830 7165 A0FF SUPRS LDY #\$FF SUPPRESS BLANKS IN 1840 7167 A920 LDA #BLANK INPUT BUFFER 1850 7169 C8 SPLP INY 1860 716A D127 CMP (NXTCHR).Y 1870 716C FØFB BEQ SPLP 1880 716E 60 **RTS** 1890 716F 1900 716F  $\ddot{i}$ 1910 716F  $\ddot{ }$ GET NEXT BYTE OF IN-LINE 1920 716F  $\ddot{ }$ CHARACTER STRING 1930 716F FILB  $\ddot{\bullet}$ 1940 716F  $\ddot{i}$ PROTOCOL: INITIALIZE WITH 1950 716F  $\ddot{ }$ ILTXT 1960 716F<br>1970 716F  $\ddot{\phantom{1}}$ FETCH EACH CHAR WITH FILB (ZERO SET AT END OF STRING)  $\ddot{ }$ 1980 716F A123 FILB LDA (IPTR, X) GET IN-LINE BYTE<br>1990 7171 F00A BEQ FILBR SET ZERO IF END OF BEQ FILBR SET ZERO IF END OF IT 2000 7173 C90D<br>2010 7175 F006 CMP #CRCHAR WITH ZERO OR CR BEQ FILBR DONT GO PAST END 2020 7177 F623 INC IPTR.X OTHERWISE STEP 2030 7179 D002 BNE FILBR ALONG IN-LINE 2040 717B F624 INC IPTR+1, X (ASSERT CANT SET ZERO) 2080 717E<br>2090 717E  $\ddot{\ }$ IN-LINE PARAMETER SUPPORT 2100 717E 8A ILTCLO TXA IS TEXT OUT OF LINE? 2110 717F D005 BNE RTNR YES DONT NEED TO BUMP INSTRUCTION POINTER 2120 7181 206F71 ILTLP JSR FILB 2130 7184 DØFB BNE ILTLP 2140 7186 A524 RTNR LDA IPTR+1 2150 7188 48 PHA USE IPTR AS RETURN ADDRESS 2160 7189 A523 LDA IPTR 2170 718B 48  $PHA$ 2180 7180 98 TYA SET SUCCESS/FAIL AS Y REG 2190 718D 60 **RTS** 2200 718E  $\ddot{\phantom{1}}$ 2210 718E 209D71 GETONE JSR GETBYT GET SPECIFIER BYTE 2220 7191 C902 GETILP CMP #2 BEQ RTNR IN-LINE PROCEDURE 2230 7193 F0F1 2240 7195 0901 CMP #1 INDIRECT ADDRESS? 2250 7197 F00D BEQ FINDR 2260 7199 209D71<br>2270 7190 AA JSR GETBYT DIRECT TAX LOW BYTE TO X 2280 719D E623 GETBYT INC IPTR 2290 719F DØØ2 BNE FBYTE 2300 71A1 E624 INC IPTR+1 2310 71A3 B123 FBYTE LDA (IPTR), Y FETCH BYTE 2320 71A5 60 RTS 2330 71A6 209D71 FINDR JSR GETBYT 2340 71A9 8525 STA GPPTR 2350 71AB 209D71 JSR GETBYT 2360 71AE 8526 STA GPPTR+1 2370 71B0 B125 LDA (GPPTR).Y TAX 2380 71B2 AA LOW BYTE 2390 71B3 C8 INY 2400 71B4 B125 LDA (GPPTR), Y HIGH BYTE 2410 71B6 88 DEY 2420 71B7 60 **RTS** a stanta ata stanta stanta ata بالمراوات والمرواد والمروال والمروالة والموالع والمروالة والموالد والمرواد والمرواء والمرواد والمرواد والموا

<u>. . . . .</u>

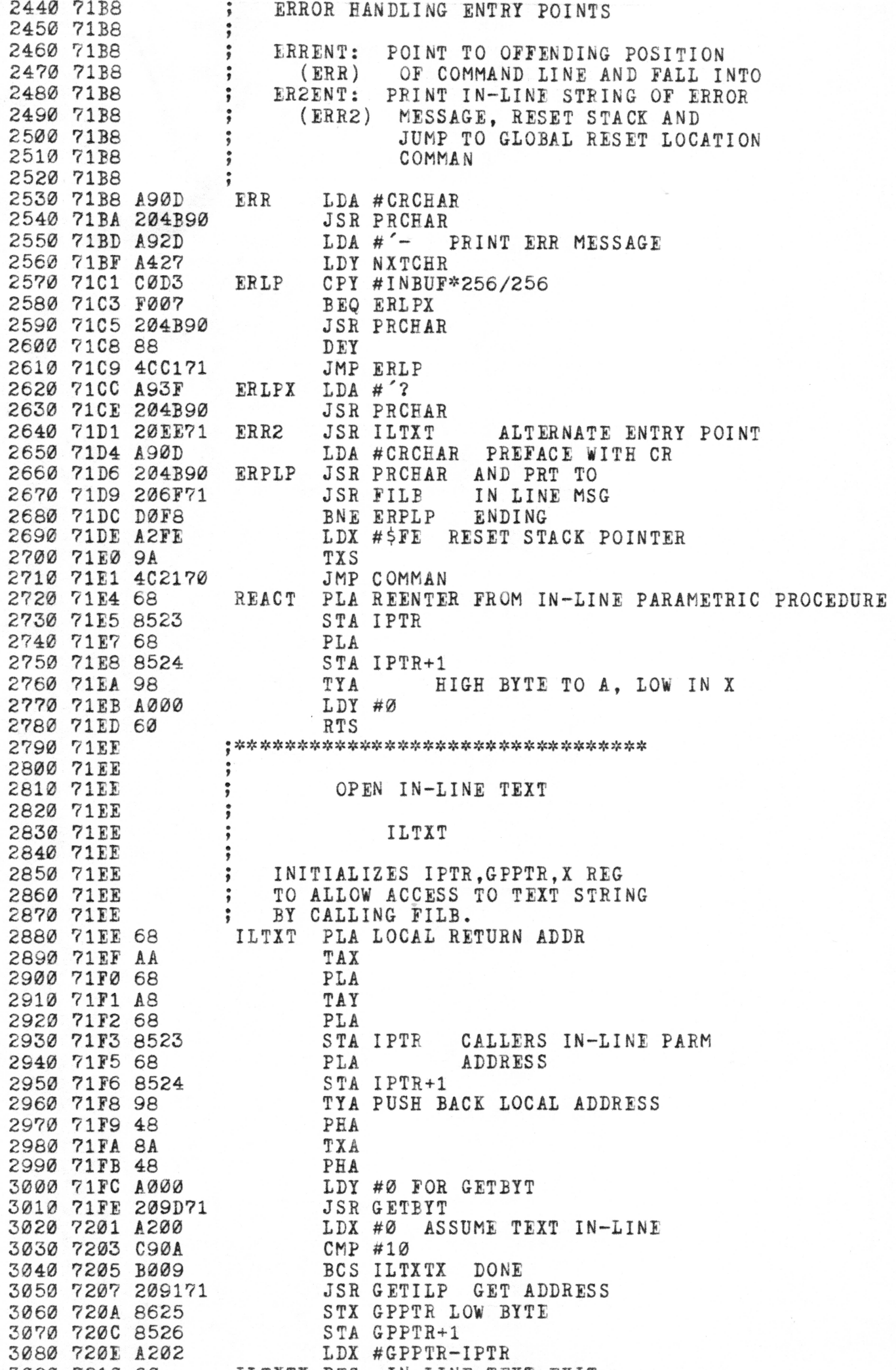

. . .

Jjc jje \* ^ ;{e!{e Jjc ;!e ^ >{t ^ j;e Jj::}! :{e :{c s;t Jit # ^ ^ sitJjc ^ ^ 5ls ^ :{e ^ ajs 3100 7211 3110 7211 3120 7211 PACK/UNPACK ROUTINES 7211 PACKE PACK TEXT INPLACE AT 7211 NXTCHR LEAVE COUNT IN Y REG 7211 7211 UPACKE UNPACK TEXT AT LPTR 7211 INTO IBUF 7211 CLOBBERS ALL REGISTERS UPACKE LDY #2 UNPACK TEXT 7211 A002 7213 A200 LDX #0 FROM Y TO X STX GPPTR REPEAT COUNT 7215 8625 7217 LDA (LPTR), Y B131 BPL STIKIT 7219 1006 721B 8525 STA GPPTR 721D 88 DEY 721F B131 LDA (LPTR),Y 7220 C8 INY 7221 9D8202 STIKIT STA LBUF.X 7224 E8 INX 7225 E050 CPX #80 7227 F043 BEQ UPERR 7229 E625 INC GPPTR 722B 30F4 BMI STIKIT DEC GPPTR DONT GET BIG! 722D C625 722F C90D CMP #CRCHAR 7231 D001 BNE UPM 7233 60 RTS<br>INY 7234  $\cos$ UPM INY 7235 C052 CPY #82 7237 BNE UPL<br>BEQ UPERR D0DE 7239 F031 BEQ UPERR 723B 723B PACK LINE (IN-PLACE) AT LOCATION NXTCHR TO END OF LINE 723B TEXT COMPRESSION PLACES A REPEAT COUNT 723B AFTER A CHARACTER THAT IS 723B 723B REPEATED. THE REPEAT COUNT APPEARS AS A NEGATIVE BYTE 723B 723B (IN RANGE OF \$80 TO \$FF) THIS GIVES THE FOLLOWING 723B 723B EQUIVALENCES; 723B SOURCE COMPRESSED 723B ABBC AB(FF)C 723B ABBBC AB(FE)C 723B (THE SYMBOL(FE) INDICATES single byte value in THIS POSITION) 723B 723B  $\ddot{ }$ 723B THE COUNT OF CHARS IN THE COMPRESSED 723B 723B TEXT IS RETURNED IN THE Y REG 723B A000 PACKE LDY #0 98 723D TYA 723E AA TAX 723F 8525 STA GPPTR 7241 8526 STA GPPTR+1 7243 B127 LDA (NXTCHR),Y 7245 C90D CMP #CRCHAR DONE? 7247 D003 BNE PKLP NO 7249 C8 INY RETURN COUNT IN A 724A 98 TYA 724B 60 RTS 724C CA PKLP DEX PKLPINC GPPTR+1 "FROM" POINTER 724D E626 724F A426 LDY GPPTR+1

: that also that

**Sept Post** 

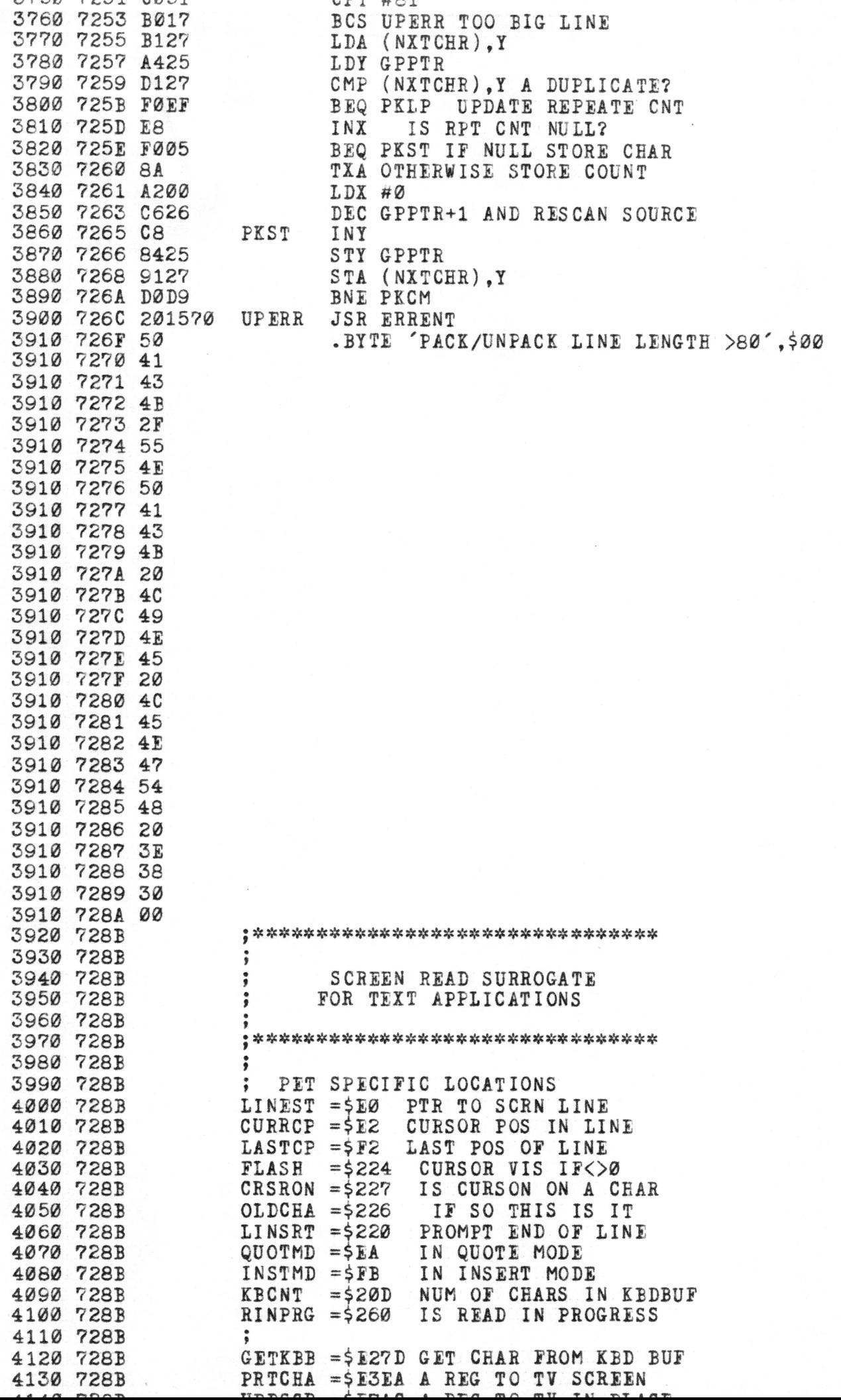

4150 728B<br>4160 728B RDLNZZ = \$E2CC SET PARMS FOR SCR READ<br>4170 728B ;<br>4170 728B ; 4180 728B 98<br>4190 728B 98<br>4190 728C 48 TYA SAVE REGS PHA 4200 728D 8A TXA 4210 728E 48<br>4220 728E AD6002<br>4230 7292 F009<br>4240 7294 4003E3 PHA LDA RINPRG IS A READ STILL IN PROGRESS BEQ CNTURD JMP CONTRD 4250 7297 206173 ECHO **JSR TRCASE** 4260 729A 20EAE3<br>4270 729D A900 CNTURD LDA #0 TURN OFF QUOTE, INSERT MODES 4300 72A3 8D6803<br>4310 72A3 8D6803 STA QUOTMD STA CCSTAT 4310 72A6 AD0D02 IDLE2 LDA KBCNT 4310 72A0 8D2402<br>
4320 72A9 8D2402<br>
4320 72A9 8D2402<br>
4330 72AC F0F8<br>
4340 72AE 78<br>
4340 72AE 78<br>
4350 72AE 78<br>
12AP 1012 WAIT TILL AT LEAST ONE CHAR<br>
4350 72B2 F00B<br>
4360 72B2 F00B<br>
4390 72B2 AD2602<br>
4400 72B7 A000<br>
4390 BEQ IDLE2 WAIT TILL AT LEAST ONE CHAR IN BUFFER 4410 72BF 207DE2 GETKY JSR GETKBB GET NEW CHARACTER 4420 7202 090D CMP #CRCHAR 4430 7204 D006 BNE PSPEC TRY OTHER SPECIAL CHARS 4440 72C6 6E2002 ROR LINSRT SET CARRY IN THIS FLAG 4450 7209 4000E2 JMP RDLN<br>4460 7200 0912 PSPEC CMP #18 JMP RDLNZZ RVS ON PET 4470 72CE F004 BEQ ISTAB 4480 72D0 0909 CMP #09 CONTROL I (TAB) 4490 72D2 D015 BNE ISHOME 4500 72D4 A0F7 ISTAB LDY #256-9 SET CURSOR TO 4510 72D6 B97202 TABLP LDA TABS-256+9, Y NEXT TAB 4520 72D9 C8 INY 4530 72DA D002 BNE TCMP 4540 72DC A9FF LDA #\$FF GUARANTEED TO GET OUT 4550 72DE C5E2 TCMP CMP CURRCP 4560 72E0 F0F4 BEQ TABLP STEP TO NEXT TAB 4570 72E2 90F2<br>4580 72E4 A8 TOUT TAY COUNT TO Y<br>4590 72E5 A200 LDX #0 CCSTAT BYTI LDX #0 CCSTAT BYTE 4600 72E7 F047 BEQ CHCH 4610 72E9 :<br>
4620 72E9 C913 ISHOME CMP #19<br>
4630 72EB D01D BNE ISCLR<br>
4640 72ED 2E6803 ROL CCSTAT<br>
4650 72F0 B006 BCS H2<br>
4660 72F2 A000 LDY #0<br>
4670 72F4 A280 LDX #\$80<br>
4680 72F6 D038 BNE CHCH HOME KEY? ROL CCSTAT BCS H2 IS SECOND HOME<br>LDY #0 FIRST OF LINE LDX #\$80 CCSTAT BYTE 4690 72F8 304E<br>4700 72FA A4F2<br>4710 DOC BMI H3 PLACE CURSOR AT BOTTOM LEFT CORNER LDY LASTCP 4710 72FC A920<br>4720 72FE D1E0 TRIMH CMP (LINEST), Y TRIM BLANKS 4730 7300 D003 BNE SLIME YES JUST PRINT IT 4740 7302 88 DEY 4750 7303 10F9 BPL TRIMH 4760 7305 CB SLIME INT 4770 7306 A2C0 LDX #\$CØ SET SECOND TIME 4780 7308 D026 BNE CHCH 4790 730A C993 ISCLR CMP #147 CLEAR KEY

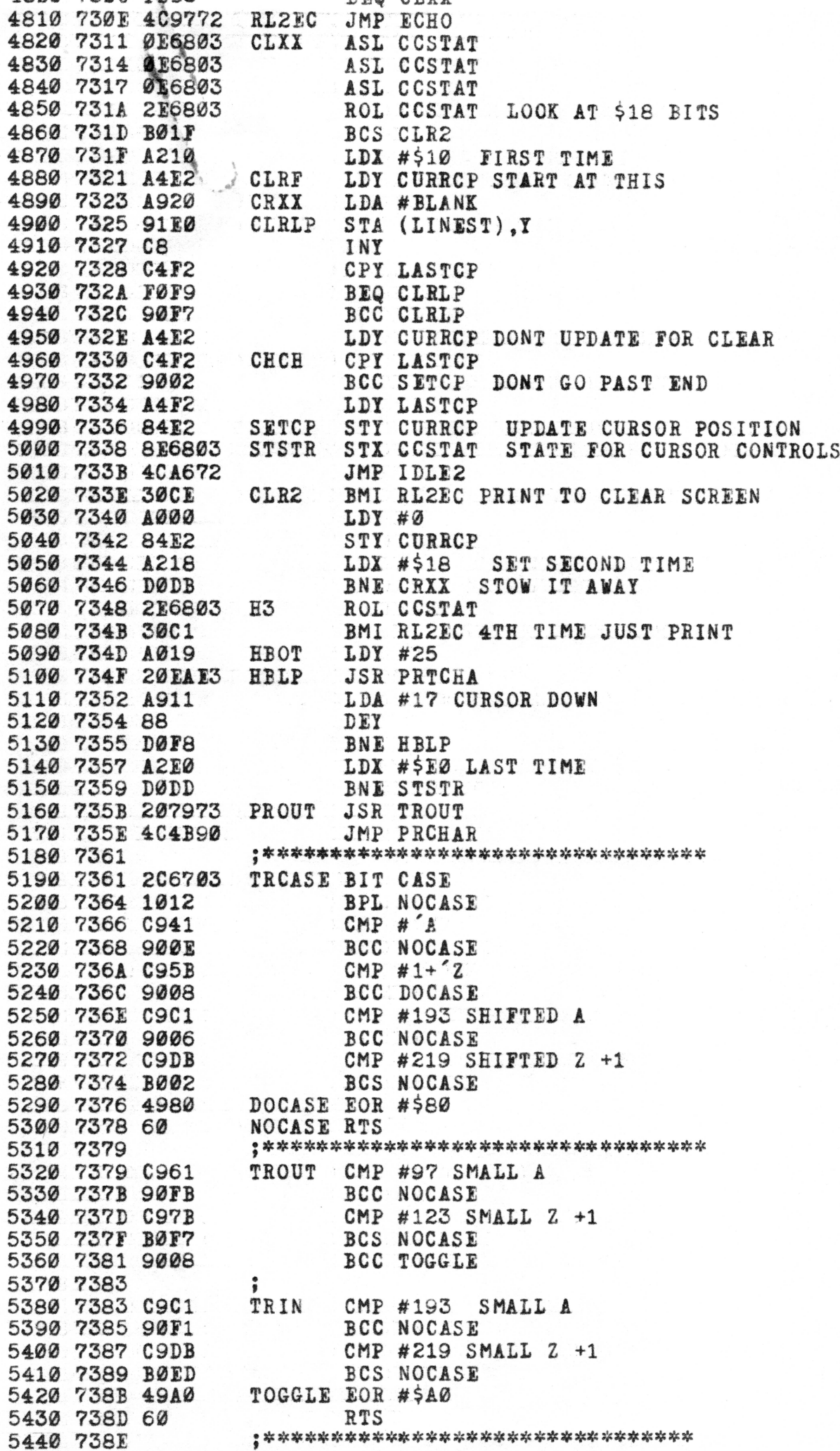